## **2024** ! )

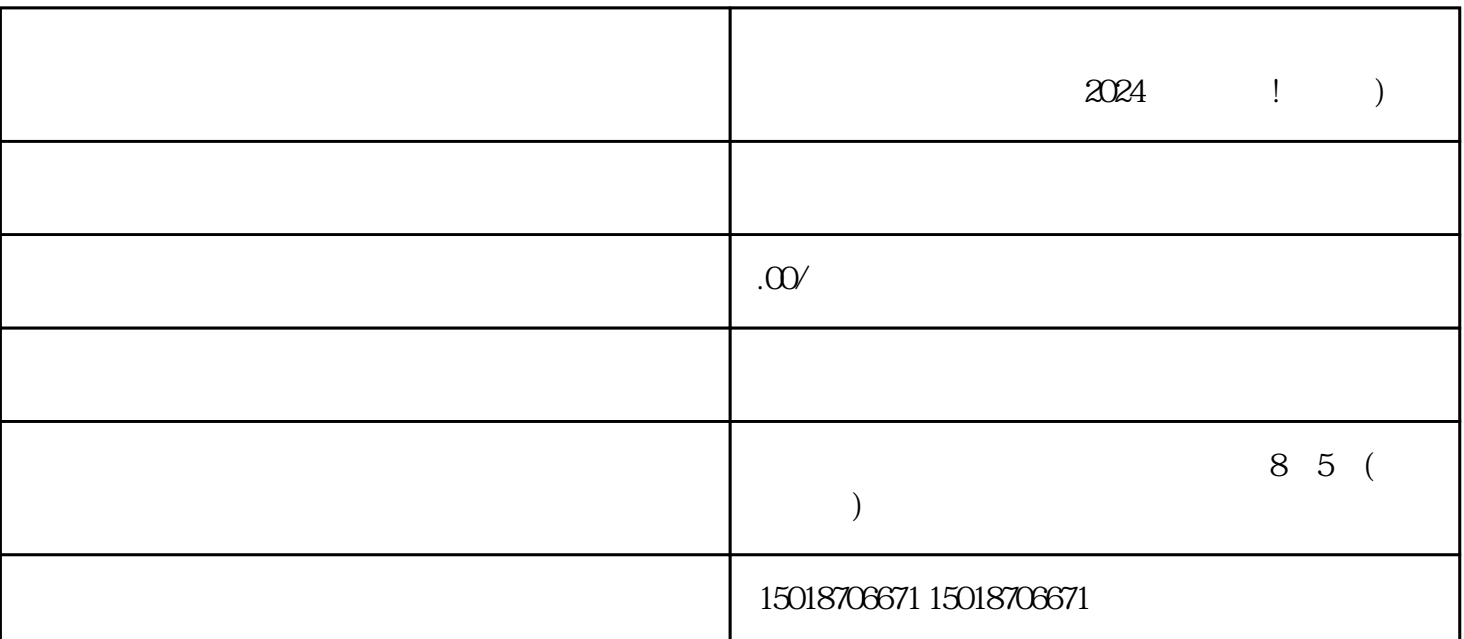

 $2024$  ! )

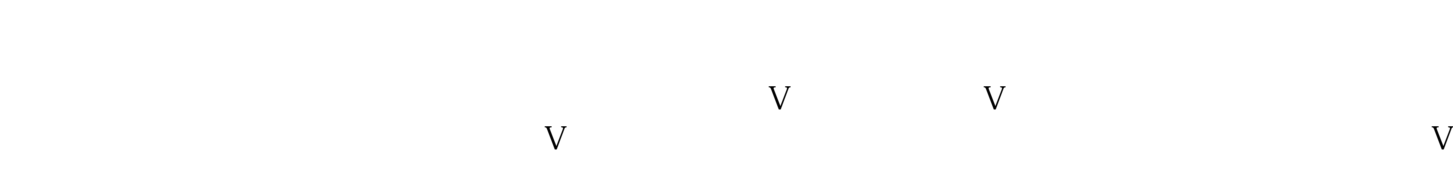

1.  $2.$  $3.$ 

 $4.$  $\frac{7}{7}$ 

 $V$ 

 $1.$ 

 $2.$  $3.$ 

 $4.$ 

, which is a controlled with  $\alpha$   $\alpha$   $\beta$   $\beta$